## urexam

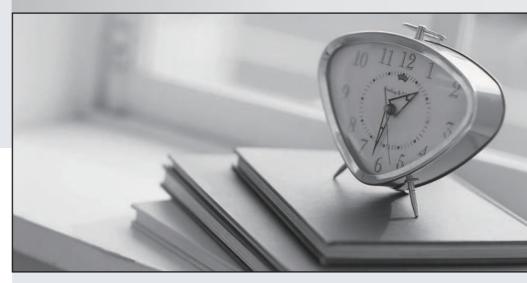

Higher Quality

Better Service!

We offer free update service for one year Http://www.ourexam.com Exam : 000-J03

Title : J03 IBM Sys I Entry Level

for BPs - Tech.Mastery Test

V1

Version: DEMO

| The safer, easier way to help you pass any IT exams.                                                                                                    |
|----------------------------------------------------------------------------------------------------|
| 1. Users running iSeries Access on their personal computers cannot obtain a sign-on screen. Twinax terminals are able to obtain a connection. What could be cause of the personal computer connection problem? |
| A. TCP/IP is not active                                                                                                    |
| B. Subsystem QBATCH is not active                                                                                                    |
| C. Subsystem QINTER is not active                                                                                                    |
| D. The system is in a restricted state Answer: A                                                                                                    |
| 2. Where is the assistance level for individuals specified?                                                                                                    |
| A. In the user profile                                                                                                    |
| B. In the job description                                                                                                    |
| C. In the system value QASTLVL                                                                                                    |
| D. In the workstation device description Answer: A                                                                                                    |
| 3. Which of the following components included with iSeries Navigator is used to manage tasks across one or more systems simultaneously?                                                                        |
| A. Management Central                                                                                                    |
| B. Simple Cluster Management                                                                                                    |
| C. Symmetric Multiprocessing                                                                                                    |
| D. System Manager for iSeries Answer: A                                                                                                    |
| 4. Which of the following options are available from the CL command WRKSPLF (work with spool files) screen?                                                                                                    |
| A. Send, Save, Delete                                                                                                    |
| B. Reroute, Send, Change                                                                                                    |

C. Attributes, Save, Hold

D. Change, Release, Attributes

Answer: D

- 5. A customer ran the WRKQRY command and received a message that the Query for i5/OS licensed program is not available. The licensed program 5722-QU1 had been installed. Which of the following is the most likely cause of the problem?
- A. Required components for the base option have not been installed
- B. The Query for i5/OS (5722-QU1) licensed program is set in restricted mode
- C. The license key for Query for i5/OS (5722-QU1) licensed program was not entered
- D. The Query for i5/OS (5722-QU1) licensed program has an installed status of \*error Answer: C
- 6. Which values does the CL command CHGSYSVAL SYSVAL (QTOTJOB) VALUE(750) set?
- A. The total number of jobs in QCTF
- B. The total number of jobs in the system message queue
- C. The total number of active jobs allowed on the system
- D. The total number of active jobs for which storage must be allocated Answer: D
- 7. A customer is planning to manage a system using iSeries Navigator. Which of the following licensed programs is required before iSeries Navigator can be used?
- A. IBM Connect 2.0 LPP (5733-CO2)
- B. XML Toolkit for iSeries (5733-XT1)
- C. IBM iSeries Access for Windows (5722-XE1)
- D. IBM WebSphere Application Server (5722-WAS)

Answer: C

- 8. How can a system administrator obtain detailed information on a message logged in the QSYSOPR message queue?
- A. Use the DSPJOBLOG command
- B. Place the cursor on the message, press F1

| C. Use the DSPMSGD command to obtain the information                                                                                                    |
|----------------------------------------------------------------------------------------------------|
| D. Use the DSPLOG command to find the entry, and press F1 on the message Answer: B                                                                                                    |
| 9. If a system is placed in a restricted state, which subsystem would still be running?                                                                                                    |
| A. QCTL                                                                                                    |
| B. QCMN C. QINTER                                                                                                    |
| D. QBATCH<br>Answer: A                                                                                                    |
| 10. A customer has installed a System i520 Express Growth with RAID and requires more disk space. How many disk units can be added to provide the maximum disk space, WITHOUT requiring additional PCI-X I/O towers? |
| A. 2                                                                                                    |
| B. 4                                                                                                    |
| C. 6                                                                                                    |
| D. 8<br>Answer: B                                                                                                    |

This document was created with Win2PDF available at <a href="http://www.win2pdf.com">http://www.win2pdf.com</a>. The unregistered version of Win2PDF is for evaluation or non-commercial use only. This page will not be added after purchasing Win2PDF.